### **MEMBANGUN PRIVILEGES PADA JARINGAN KOMPUTER SMA NEGERI 2 BOYOLALI BERBASIS ACTIVE DIRECTORY DENGAN WINDOWS SERVER 2008 ENTERPRISE**

Fite Kurniawan, Fajar Suryawan, Umi Fadlilah Jurusan Teknik Elektro Fakultas Teknik Universitas Muhammadiyah Surakarta Jl. A. Yani Tromol Pos 1 Pabelan Kartasura Surakarta E-mail: fitekurniawan@gmail.com

#### **ABSTRAKSI**

*SMA Negeri 2 Boyolali saat ini telah memiliki perangkar keras (hardware) yang telah terhubung dengan jaringan internet dan komputer. Kondisi jaringan internet dan komputer yang telah terinstalasi pada SMA Negeri 2 Boyolali belum terinstalnya sistem operasi Windows Server 2008 Enterprise dan Active Directory pada komputer server, tentunya menyulitkan pekerjaan administrator memanajemen user dan group, membagi hak akses (privileges), karena harus melakukan setting satu per satu pada komputer client. Selain itu, siswa harus mengantri untuk meminta materi pelajaran dari guru menggunakan flash drive, sehingga keamanan file pun kurang terjamin serta rawan akan virus. Begitu juga dengan staff karyawan.* 

*Penelitian ini menggunakan metode studi literatur, eksperimen, interview, observasi, dan sampling. Tujuan dari penelitian ini adalah untuk membangun privileges pada jaringan komputer SMA Negeri 2 Boyolali berbasis Active Directory, instalasi dan konfigurasi privileges komputer server dengan menggunakan Windows Server 2008 Enterprise, melakukan manajemen user dan group bagi siswa, guru, dan staff karyawan dengan Active Directory, membuat user dan group, mengatur pemberian hak akses (privileges) terhadap masing-masing user dan group.* 

*Penelitian ini, maka jaringan komputer yang ada di SMA Negeri 2 Boyolali telah terbangun privileges berbasis Active Directory pada Windows Server 2008 Enterprise yang memudahkan pekerjaan administrator memanajemen user dan group, pemberian hak akses (privileges) setiap user dan group, tidak harus melakukan setting satu per satu pada komputer client. Selain itu, siswa tidak perlu mengantri untuk meminta materi pelajaran dari guru menggunakan flash drive, cukup mengakses komputer client di laboratorium komputer yang telah terhubung jaringan dan login ke server Windows Server 2008 Enterprise Active Directory kemudian masuk ke folder sesuai dengan privileges yang ditentukan oleh administrator, sehingga keamanan file pun terjamin dari virus. Begitu juga dengan staff karyawan.* 

*Kata Kunci*: *Active Directory, Jaringan Komputer, Privileges, Windows Server 2008 Enterprise* 

#### **1. PENDAHULUAN**

Teknologi informasi dan telekomunikasi pada saat ini telah terbukti sebagai sarana komunikasi dan sumber informasi yang sangat handal.Seiring dengan kemajuan dan perkembangan teknologi yang semakin canggih dengan perkembangannya semakin cepat, teknologi informasi yang berkembang pesat pada saat ini salah satunya dalam bidang jaringan, khususnya jaringan komputer.

Sekarang ini, manfaat dari jaringan komputer sudah banyak dirasakan dan digunakan.Apalagi dalam dunia komunikasi yang serba cepat dan efisien saat ini, jaringan komputer berperan vital dalam kegiatan pendistribusian komunikasi data dan informasi yang cepat dan efisien.Semua komponen yang tergabung dalam suatu jaringan haruslah saling mendukung untuk menghasilkan satu sistem yang kokoh dan handal untuk melayani setiap pengguna.Hampir semua perkantoran, instansi (badan usaha), lembaga pendidikan, sekolah hingga universitas sudah menggunakan layanan jaringan komputer. Tetapi, masih banyak tempat tersebut yang belum membangun *privileges* berbasis *Active Directory* yang terkomputerisasi. Seperti yang penulis temukan pada SMA Negeri 2 Boyolali.

Melihat kenyataan itu, maka penulis mencoba memberikan solusi yang tepat untuk kelancaran keadministrasian sekolah secara optimal dengan membangun *privileges*  berbasis *Active Directory* pada jaringan komputer telah ada dengan perangkat lunak sistem operasi *Windows Server 2008 Enterprise* yang nantinya akan diinstal pada komputer *server*. Dengan adanya *privileges*  berbasis *Active Directory*, memudahkan pekerjaan *administrator* memanajemen *user*  dan *group*, pemberian hak akses (*privileges*) setiap *user* dan *group*, tidak harus melakukan *setting* satu per satu pada komputer *client*. Selain itu, siswa tidak perlu mengantri untuk meminta materi pelajaran dari guru menggunakan *flash drive*, cukup mengakses komputer *client* di laboratorium komputer yang telah terhubung jaringan dan *login* ke *serverWindows Server 2008 Enterprise Active Directory* kemudian masuk ke *folder* sesuai dengan *privileges* yang ditentukan oleh *administrator*, sehingga keamanan *file* pun terjamin dari virus. Begitu juga dengan staff karyawan.

Penelitian ini dikembangkan dari beberapa referensi yang telah didapat yang berhubungan dengan objek permasalahan. Penelitian tersebut diantaranya :

Perancangan dan Implementasi *Active Directory* pada Jaringan Komputer berbasis *Windows Server 2003*". Secara garis besar penelitiannya, merancang dan mengimplementasikan *Active Directory* pada jaringan komputer Toshiba-TSSI Tosplant JO berbasis *Microsoft Windows Server 2003*, sehingga memudahkan pekerjaan *administrator* lebih mudah dalam menerapkan suatu *user* atau *group* dan pekerjaan karyawan menjadi lebih efektif dan efisien (Joko Sulistyo, 2006).

Membangun *File Server* pada Laboratorium Komputer SMA Muhammadiyah 2 Surakarta dengan *Windows Server 2008 Enterprise*". Tujuan penelitian tersebut untuk mendesain jaringan laboratorium di sekolah, instalasi dan konfigurasi *file server* dengan menggunakan *Windows Server 2008 Enterprise*, melakukan manajemen *user* bagi siswa dan guru dengan menggunakan *Active Directory*, membuat *user*  dan *group*, mengatur pemberian hak akses, pengaturan *quota*, pembuatan *printer sharing*.

Hasil penelitian tersebut bahwa jaringan laboratorium SMA sekarang telah berbasis *server*-*client* yang memudahkan murid ataupun guru dalam melakukan proses pemberian dan pengumpulan tugas (Adin Tri Wicaksono, 2008).

Akses dan *privileges* adalah dua hal yang sangat dibutuhkan dalam membangun hak akses mulai dengan *database*, menggunakan fasilitas manajemen *membership* dan *Active Directory*. (http://www.zonenetworking.co.cc)

*Active Directory* adalah *database*  terdistribusi dan layanan direktori yang direplikasi diantara semua *domain controller* pada jaringan.*Database Active Directory*  menyimpan semua informasi tentang objek jaringan termasuk *domain*, komputer, pengguna, dan lain-lain. (Joko Sulistyo : 2006)

*Active Directory* sebenarnya implementasi dari protokol *Lightweight Directory Access Protocol* (LDAP).LDAP adalah salah satu protokol direktori yang sampai saat ini masih bertahan dan populer digunakan di kelas menengah dan *enterprise*. (http ://blog.ub.ac.id)

LDAP adalah TCP/IP berbasis protokol internet yang digunakan oleh program *e-mail* dan beberapa aplikasi lain untuk mencari dan mengambil informasi sebuah direktori disimpan pada sebuah server.

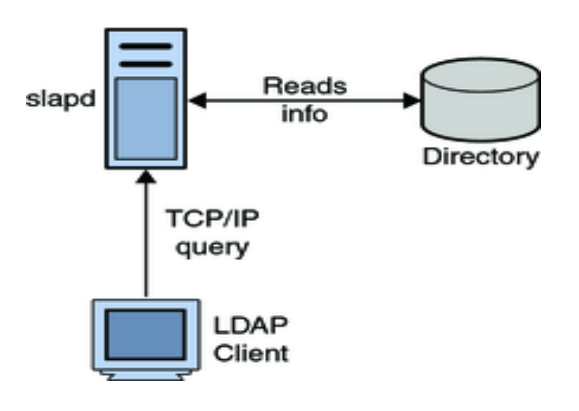

#### Gambar 1. LDAP

Beberapa produk yang tersedia pada LDAP dan dapat digunakan antara lain :

- 1. Microsoft Active Directory.
- 2. Fedora Active Directory.

3. Mandriva Active Directory.

- 4. SUSE Linux Enterprise.
- 5. Open LDAP.

6. Turnkey Linux LDAP. (http://computer-muter.blogspot.com)

#### **2. METODE PENELITIAN**

Penggambaran topologi jaringan, penginstalan *Windows Server 2008 Enterprise*, penginstalan *Active Directory* dan pembangunan *privileges* berbasis *Active Directory*.

- 2.1. Peralatan Utama dan Pendukung
- 2.1.1.Peralatan Utama

Pada Penelitian ini, membutuhkan perangkat keras (*hardware*) dan perangkat lunak (*software*).

1. Perangkat Keras

Perangkat keras yang dibutuhkan untuk penelitian ini pada jaringan komputer SMA Negeri 2 Boyolali, yaitu :

- 1.1. Komputer *Server* dengan spesifikasi :
- a. *Processor Pentium®Dual Core* E5700 3 GHz.
- b. *Memory* (*Random Access Memory*) 2048 MB.
- c. *Harddisk Drive* SATA 160 GB.
- d. *StandartKeyboard*, *Mouse*, *Speaker*.
- e. *Floppy Disk Drive* 3,5 Inchi dan CD-RW Samsung *Optical Drive*.
- f. Operasi Sistem *Windows Server 2008 Enterprise 32-bit*.
- g. *Monitor* Samsung LED 15,6".
- 1.2. Komputer *client* dengan spesifikasi sebagai berikut :
- a. *Processor Pentium®Dual Core* E5700 2,6 GHz
- b. *Memory* (*Random Access Memory*) 1024 MB.
- c. *Harddisk Drive* SATA 80 GB.
- d. *Standart Keyboard*, *Mouse*.
- e. *Floppy Disk Drive* 3,5 Inchi dan CD-RW Samsung *Optical Drive*.
- f. Operasi Sistem *Windows 7* Ultimate *32-bit*.
- g. *Monitor* Acer LED 15,6".

switch, NIC, konektor RJ-45, kabel UTP, dan lain sebagainya yang berhubungan dengan koneksi jaringan komputer.

- 2. Perangkat Lunak
- a. Sistem operasi untuk komputer *server* menggunakan *Windows Server 2008 Enterprise*.
- b. Sistem operasi untuk komputer *client*  menggunakan *Windows 7 Ultimate 32-bit*.
- 2.1.2.Peralatan Pendukung

Peralatan pendukung yang dibutuhkan dalam penelitian ini adalah *Printer Canon IP2770 Pixma* dan Laptop Toshiba L510 *Black Edition* dengan spesifikasi sebagai berikut :

- a. *Processor®Dual-Core T4400* @ 2.20 GHz.
- b. *RAM 2 GB Visipro SODIMM DDR3.*
- c. *Harddisk Toshiba 250 GB ATA.*
- d. Sistem Operasi *Windows 7 Alchemist Ultimate 32-bit.*
- e. *DVD RW Optic Driver.*
- f. *LCD Monitor 16"*
- g. *VGA Intel On Board 829 MB.*

Metode Penelitian yang digunakan adalah studi literatur, eksperimen, *interview*, observasi, dan sampling.

Pada Gambar 2, skema *privileges* berbasis *Active Directory* pada *user* siswa yang terdiri dari 10 *user* siswa. Gambar 3, skema *privileges*  berbasis *Active Directory* pada *user* guru yang terdiri dari 18 *user* guru. Dan Gambar 4, adalah skema *privileges* berbasis *Active Directory*  pada *user* staff. Terdiri dari 8 *user* staff.

Secara keseluruhan skenario pada gambar 2, 3, dan gambar 4 dapat dijelaskan bahwa Pada sisi komputer *server* yang telah terinstal *Windows Server 2008 Enterprise dan Active Directory*, ketika *Administrator* menjalankan *Active Directory Users and Computers* maka akan terlihat pada bagian *Domain*.

### 2.2. **Skenario Membangun** *Privileges* **berbasis** *Active Directory*

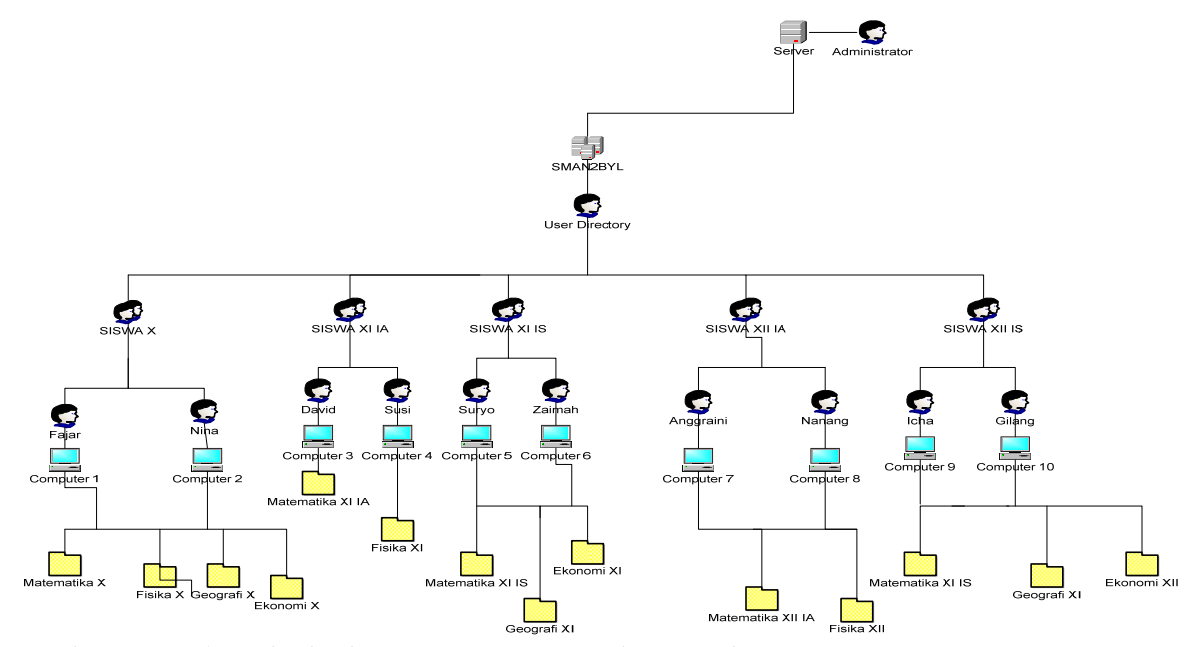

Gambar 2.*Privileges* berbasis *Active Directory* pada *User* Siswa

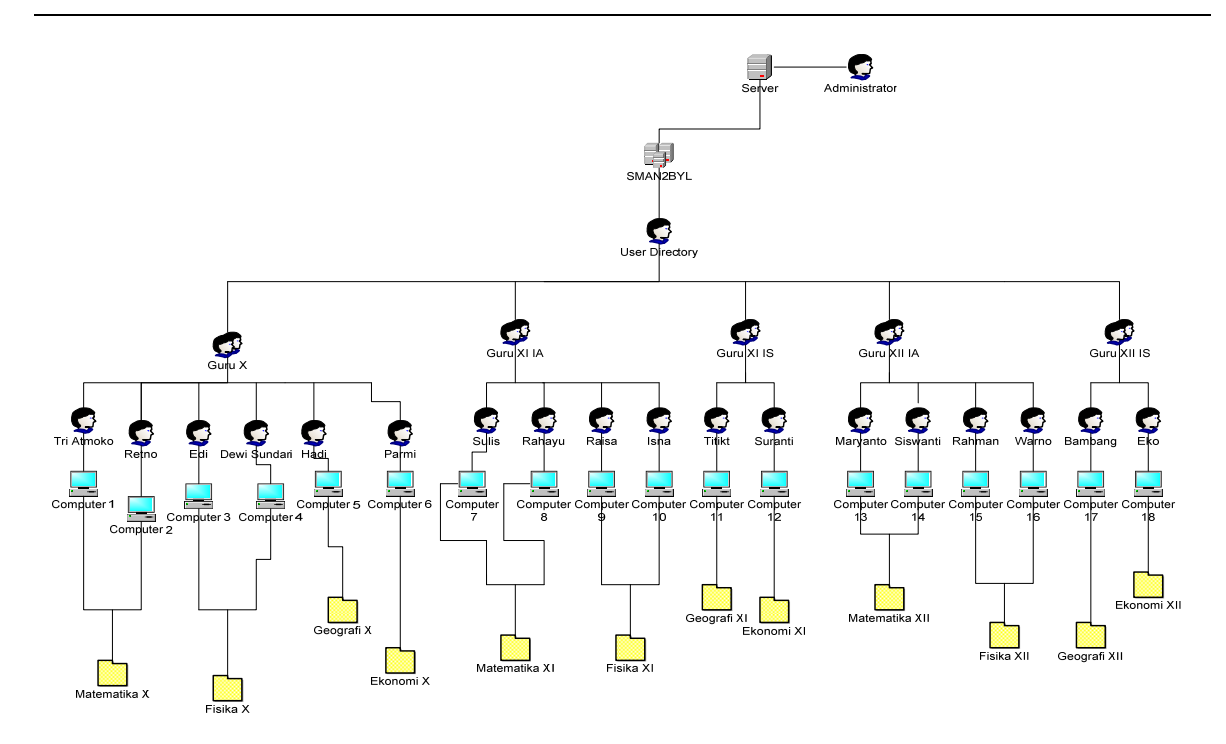

Gambar 3.*Privileges* berbasis *Active Directory* pada *User* Guru

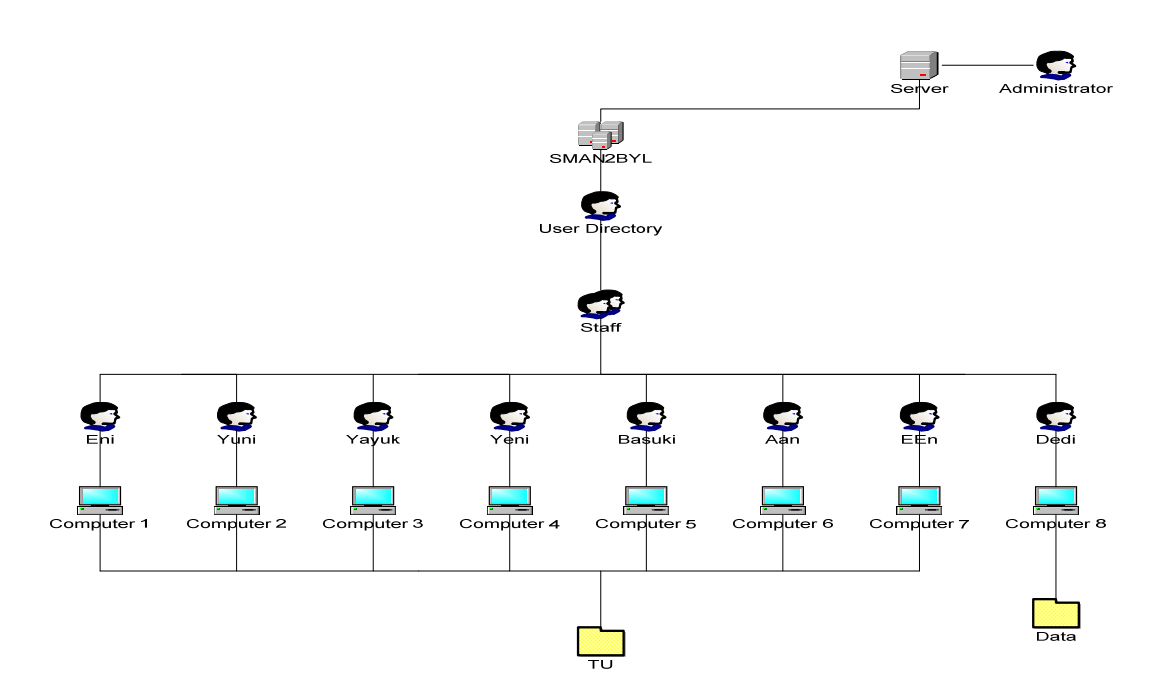

Gambar 4.*Privileges* berbasis *Active Directory* pada *User* Staff

Di dalam *Domain* terdapat salah satu *user directory* yang berfungsi untuk menyimpan *group*, pengguna, dan lain-lain. Setiap *group* memiliki beberapa *user* yang menggunakan komputer *client* masing-masing telah ditentukan hak akses (*privileges*) *folder* 

oleh *administrator*. Jadi, masing-masing *user*  tidak dapat membuka data *user*  lainnya.Apabila, ada salah satu *user* yang ingin masuk ke *folder sharing* yang bukan haknya, maka pengaksesan langsung ditolak.

3. **HASIL PENELITIAN & ANALISA**

## **3.1.**Hasil Penelitian

Hasil penelitian ini pada dasarnya dibagi menjadi dua bagian, yaitu hasil studi lapangan mengenai perangkat keras (komputer) yang sudah dimiliki SMA Negeri 2 Boyolali telah terhubung dengan jaringan, topologi jaringan, kecepatan akses *upload-download*, dan hasil instalasi dan konfigurasi *Active Directory*  berbasis *Windows Server 2008*.

*Windows Server 2008* termasuk salah satu operasi sistem untuk *server* dan pengelolaan jaringan.Operasi sistem ini diinstal dan dikonfigurasikan pada komputer *server*.Setelah selesai menginstal *Windows Server 2008 Enterprise* pada komputer *server*, barulah menginstal dan mengkonfigurasi *Active Directory*.Konfigurasi *Active Directory*  yang digunakan pada *Active Directory* adalah *Active Directory Users and Computers*.

## **3.2. Analisa**

## **3.2.1.Analisa Hardware**

Beberapa *hardware* yang digunakan untuk membangun *Active Directory* antara lain :

- a. Komputer *server* Pentium®*Dual Core E5700* 3 GHz, RAM 2048 MB, *Harddisk*  SATA 160 GB, *Standart Keyboard*, *Mouse*, *Speaker*, *Floppy Disk Drive* 3,5 Inchi dan CD-RW Samsung *Optical Drive*, *Monitor*  LED Samsung 15,6".
- b. Operasi sistem yang digunakan pada komputer *server* adalah *Windows Server 2008 Enterprise*.

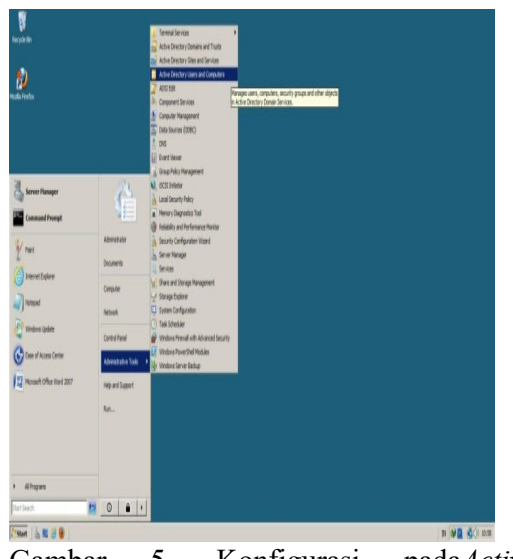

Gambar 5. Konfigurasi pada*Active Directory*

1. *Server*

*Server* digunakan agar dapat mengetahui manfaat adanya komputer *server* yang telah ada pada jaringan komputer SMA Negeri 2 Boyolali. Gambaran pada *server:* 

*a. Server d*apat digunakan manajemen *user*  dan *group*

Pembuatan *user* dan *group*, hanya para siswa, guru, dan staff karyawan yang diatur manajemen *user*nya, sehingga antara siswa satu dengan yang lain, guru satu dengan yang lain, staff karyawan yang satu dengan lain tidak membisa membuka *folder* yang bukan haknya. Karena staff IT bertindak sebagai *administrator* sekaligus pemakai komputer *server*. Maka, staff IT yang mengatur apa saja *folder* yang dapat diakses oleh para siswa, guru, dan staff karyawan. Berikut hak akses yang diberikan pada *user*.

- 1. *User* Siswa
- a. Siswa dapat melakukan penyimpanan, menghapus, dan mengubah *file* yang berada pada folder siswa masingmasing.
- b. Siswa hanya dapat melihat isi *folder* data umum dan hanya bisa mengkopi file yang ada di dalamnya.
- c. Siswa tidak dapat membuka *folder* atau file siswa lainnya.
- 2. *User* Guru
- a. Guru dapat melakukan penyimpanan, menghapus, dan mengubah *file* yang berada pada folder guru masing-masing.
- b. Guruhanya dapat melihat isi *folder* data umum dan hanya bisa mengkopi *file* yang ada di dalamnya.
- c. Gurutidak dapat membuka *folder* atau file guru lainnya.
- 3. *User* Staff Karyawan
- a. Staff karyawan dapat melakukan penyimpanan, menghapus, dan mengubah *file* yang berada pada *folder* staff karyawan masing-masing
- b. Staff karyawan hanya dapat melihat isi *folder* data umum dan hanya bisa mengkopi *file* yang ada didalamnya.
- c. Staff karyawan tidak dapat membuka *folder* atau *file* staff karyawan lainnya.
- 4. Staff IT (*Administrator*)
	- a. Staff IT dapat membuat *user* dan *group*.
	- b. Staff IT dapat mengganti dan menghapus hak akses yang telah diberikan.
	- c. Staff IT dapat melihat, menghapus, dan merubah apa yang terdapat pada *folder*  siswa, guru, staff karyawan.
	- d. Staff IT dapat mengatur jaringan yang telah ada.
- *b.* Server dapat dijadikan sebagai pusat penyimpanan data yang aman.

Sebagai pusat penyimpanan data yang aman harus memiliki keamanan dari serangan virus-virus yang dapat merusak sistem atau data-data yang telah ada.Antivirus adalah salah satu keamanan (*security*) yang sangat penting, sehingga virus tidak mudah masuk ke komputer *server*.Komputer *server* menggunakan satu antivirus *free* yaitu Avira yang cukup ampuh untuk membasmi virusvirus yang masuk ke komputer *server*.Dengan pusat data yang aman, maka data-data yang tersimpan secara terpusat di komputer *server* terjamin keamanannya.

1. *Client*

*Client* digunakan agar mengetahui manfaat komputer *client* yang ada pada jaringan komputer tersebut. Berikut gambaran komputer *client*

- a. Komputer *client* dapat digunakan untuk mengakses data yang terdapat pada komputer *server* sesuai hak akses yang diberikan *administrator*.
- b. Komputer *client* dapat digunakan *user* untuk menyimpan *file user* di komputer *server* sesuai batasan alokasi memori pengguna (*quota user*) yang ditentukan oleh *administrator*.

# **1.2.2. Analisa** *Software*

Pada *Windows Server* 2008, *file system*  yang digunakan adalah NTFS. Jenis *file system* ini lebih cepat, aman dan mendukung ukuran *harddisk* yang lebih besar dibandingkan FAT dan FAT32. Jenis *file system* NTFS ini mendukung penggunaan *Active Directory* yang akan digunakan pada pada penelitian ini. *Windows Server 2008*  yang diinstal pada penelitian ini adalah versi *Enterprise Edition*

Setelah selesai menginstal *Microsoft Windows Server 2008 Enterprise* selesai tanpa ada hambatan dan kesalahan, langkah selanjutnya adalah instalasi *Active Directory*.Pada versi Windows *Server* sebelumnya, mungkin sangat *familiar* dengan mengetik "**DCPROMO"**tanpa tanda kutip pada *Run*.Untuk *Install Active Directory*, sebenarnya cukup ketik **DCPROMO** pada *Run*. Akan tetapi, *Windows Server 2008* menyediakan *feature Roles*. Dimana, ada

langkah tambahan yang perlu diambil sebelum menjalankan perintah **DCPROMO**  untuk menjadikan sebuah *server* menjadi *Domain Controller* dan menginstal *Active Directory* pada *server* tersebut.Langkah ini adalah instalasi *Active Directory Domain Services* (ADDS) *role* yang ada pada *Windows Server 2008*.

| Active Directory Users and Comput                         | Name                           | Type                            | <b>Description</b>                                          |  |
|-----------------------------------------------------------|--------------------------------|---------------------------------|-------------------------------------------------------------|--|
| Saved Queries                                             | Administrator                  | User                            | Built-in account for admini                                 |  |
| <b>SEE SMAN2BYL</b>                                       | M. Allowed ROD Security Group  |                                 | Members in this group can                                   |  |
| Builtin                                                   |                                | Cert Publishers Security Group  | Members of this group are                                   |  |
| Computers                                                 | R. Denied ROD                  | Security Group                  | Members in this group can                                   |  |
| Donain Controllers<br>œ<br>ForeignSecurityPrincipals<br>æ | <b>R.</b> DrsAdmins            | Security Group                  | DNS Administrators Group                                    |  |
| <b>Lisers</b>                                             |                                | M. DnsUpdatePr Security Group   | DNS clients who are permi                                   |  |
|                                                           | Domain Admins                  | Security Group                  | Designated administrators                                   |  |
|                                                           | Domain Com                     | Security Group                  | All workstations and serve                                  |  |
|                                                           |                                | 82 Domain Cont Security Group   | All domain controllers in th                                |  |
|                                                           | <b>R.</b> Domain Guests        | Security Group                  | All domain quests                                           |  |
|                                                           | <b>SA</b> , Domain Users       | Security Group                  | All domain users                                            |  |
|                                                           |                                | A, Enterprise A Security Group  | Designated administrators                                   |  |
|                                                           | M. Enterprise R Security Group |                                 | Members of this group are                                   |  |
|                                                           |                                | M. Group Policy  Security Group | Members in this group can                                   |  |
|                                                           | A. Guest                       | User                            | Built-in account for quest                                  |  |
|                                                           |                                | St. RAS and IAS  Security Group | Servers in this group can                                   |  |
|                                                           |                                | M. Read-only D Security Group   | Members of this group are                                   |  |
|                                                           |                                |                                 | 32, Schema Admins Security Group  Designated administrators |  |
|                                                           |                                |                                 |                                                             |  |
|                                                           |                                |                                 |                                                             |  |
|                                                           |                                |                                 |                                                             |  |

Gambar 7.*Active Directory User and Computers* 

## **1.2.3.Analisa Membangun** *Privileges* **berbasis** *Active Directory*

# **3.2.3.1.** *Folder Sharing*

*Folder Sharing* adalah suatu *folder*  tertentu pada suatu komputer yang sengaja

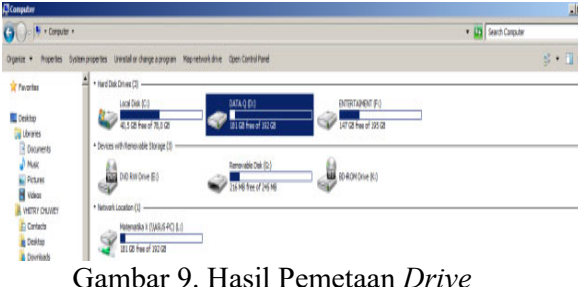

dibuat untuk diakses bersama-sama di dalam jaringan lokal (LAN).

## **1.2.3.2.** *Map Network Drive*

*Map Network Drive* adalah sebuah fasilitas *windows* untuk *mapping* sebuah *folder* yang di*share* ke jaringan menjadi sebuah *drive* pada *Personal Computer*.

| System Tools<br><b>H ACMTA</b><br>C:Windows<br>Windows<br>Remote Admin<br>O<br><b>Shares</b><br>Default share<br>C-<br>Windows<br>O<br>diaC\$<br>More Actions<br>Event Viewer<br>Default share<br>stia DS<br>Dil<br>Windows<br>Ò<br>R shared Folders<br>at Data<br>D:Volder Sharing D Windows<br>ô<br><b>B</b> Shares<br>si Boroni X<br>D: Molder Sharing M Vindows<br>đ<br><b>R</b> Sessions<br>a Baron XI<br>D: Folder Sharing E Windows<br>Ò<br><b>R</b> Open Files<br>at Elonomi XII<br>D: Folder Sharing E Windows<br>Ō<br><b>B</b> Local Lisers and Groups<br>staFs<br>Windows<br>BV<br>Ő<br>Default share<br><b>Users</b><br>Ō<br>in Fisica X<br>D:Volder Sharing Vi Windows<br>Groups<br>¢<br>at Fisika XI<br>D: Poider Sharing Pl Windows<br>E IN Performance<br>Ō<br>at Fisika XIII<br>D: Folder Sharing FL., Windows<br><b>Device Manager</b><br>0<br><b>III</b> Geografi X<br>D:Voider Sharing G Windows<br>Geografi XI<br>D:Volder Sharing\G Windows<br>Ō<br>Dak Management<br><b>IN</b> Geografi XII<br>D:Volder Sharing\G Windows<br>¢<br>IL IPCS<br><b>Windows</b><br>O<br>Remote PC<br><b>Hill Maternatika X</b><br>D: Folder Sharing M Vindows<br>Ø<br>O<br>III. Maternatika XIII.A<br>D: Folder Shering M Windows<br><b>BI</b> Maternatika XIIS<br>D: Folder Sharing M Windows<br>¢<br>Ò<br>21 Materiatika XII (A)<br>D:Voider Sharing M Windows<br>¢<br>at Matematika XII IS<br>D: Folder Sharing M Windows | Corputer Management (Local)          | Share Name 4 | Folder Path | Type | # Clent Connections | Description | <b>Actions</b> |
|----------------------------------------------------------------------------------------------------|--------------------------------------|--------------|-------------|------|---------------------|-------------|----------------|
|                                                                                                    | ñ                                    |              |             |      |                     |             |                |
|                                                                                                    | E (A) Task Scheduler                 |              |             |      |                     |             |                |
|                                                                                                    | 冒                                    |              |             |      |                     |             |                |
|                                                                                                    |                                      |              |             |      |                     |             |                |
|                                                                                                    |                                      |              |             |      |                     |             |                |
|                                                                                                    |                                      |              |             |      |                     |             |                |
|                                                                                                    |                                      |              |             |      |                     |             |                |
|                                                                                                    |                                      |              |             |      |                     |             |                |
|                                                                                                    |                                      |              |             |      |                     |             |                |
|                                                                                                    |                                      |              |             |      |                     |             |                |
|                                                                                                    |                                      |              |             |      |                     |             |                |
|                                                                                                    | E By Storage                         |              |             |      |                     |             |                |
|                                                                                                    |                                      |              |             |      |                     |             |                |
|                                                                                                    | <b>E B</b> Services and Applications |              |             |      |                     |             |                |
|                                                                                                    |                                      |              |             |      |                     |             |                |
|                                                                                                    |                                      |              |             |      |                     |             |                |
|                                                                                                    |                                      |              |             |      |                     |             |                |
|                                                                                                    |                                      |              |             |      |                     |             |                |
|                                                                                                    |                                      |              |             |      |                     |             |                |
|                                                                                                    |                                      |              |             |      |                     |             |                |
|                                                                                                    |                                      |              |             |      |                     |             |                |
|                                                                                                    |                                      |              |             |      |                     |             |                |
|                                                                                                    |                                      |              |             |      |                     |             |                |

Gambar 8. Hasil *Folder Sharing*

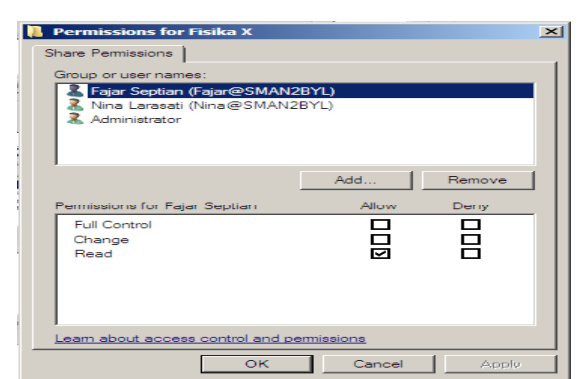

## Gambar 10.*Privileges*

Pada Gambar 9, hasil pemetaan *drive*. Pengaksesan *folderuser* dan *group* akan lebih mudah menggunakan pemetaan *folder*  pada *logical drive*. Sedangkan pada Gambar 10, *privileges*. *Privileges* digunakan untuk mengatur izin penggunaan *folder* serta *file*  yang ada di dalamnya dapat dilakukan dengan cara membuka *Windows Explorer*.

### **1.3. Pengujian**

Pengujian *software* yang digunakan adalah sistem operasi *Windows Server 2008 Enterprise* untuk komputer *server*.Sedangkan komputer *client* menggunakan sistem operasi *Windows 7 Ultimate* 32-bit. Berikut ini adalah diagram alur pengujian *privileges* berbasis *Active Directory*.

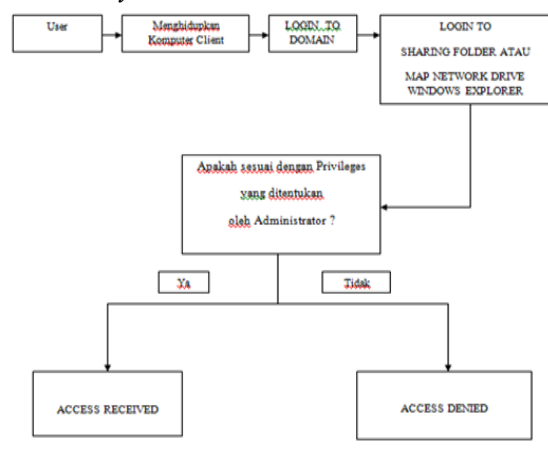

## Gambar 11. Diagram Alur Pengujian

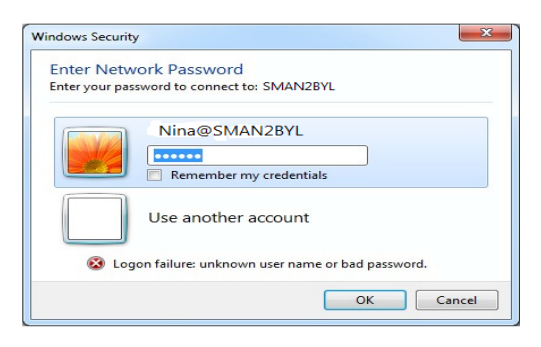

Gambar 12.Login ke *Folder Sendiri*

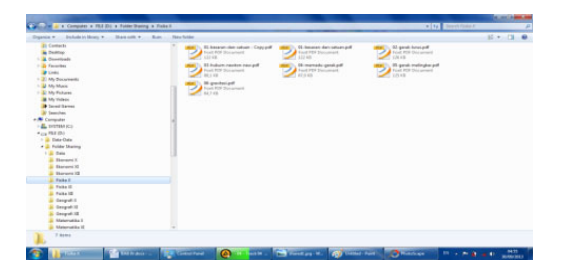

Gambar 13. Isi *Folder User setelah Login*

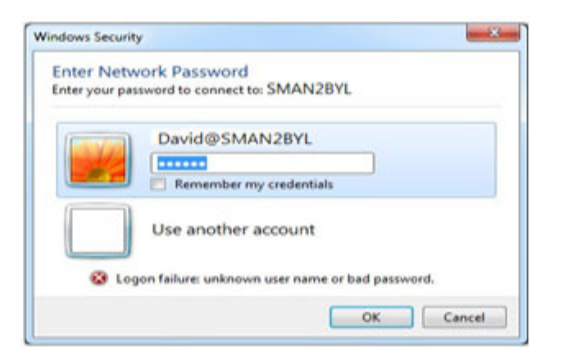

Gambar 14.*Login* ke *Folder* yang Bukan Haknya

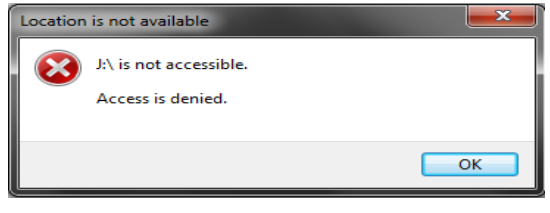

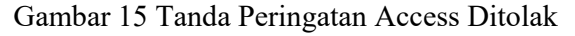

Pada Gambar 11, merupakan diagram alur pengujian. Pengujian penelitian ini dimulai ketika *user* menghidupkan komputer *client*. Setelah komputer *client* berhasil dihidupkan oleh *user*, *user* akan*login to domain*. Saat *login to domain*, secara otomatis akan menampilkan *Windows Security* yang berisi tentang *username* dan *password*. Pada *username* diisi dengan nama*logon* yang telah dibuat oleh *administrator*. Sedangkan *password* diisi dengan nomor induk siswa. Setelah berhasil *login to domain*, maka akan ditampilkan berupa *Shared Folder* atau *Map Network Drive* yang telah di*sharing* oleh *administrator*. Proses selanjutnya, apakah sesuai dengan *privileges* yang ditentukan oleh *administrator*akan*shared folder* atau *map network drive*. Jika ya, *user* tersebut memang memiliki hak akses *shared folder* tersebut, maka *access received* (akses diterima) dan dapat mengkopi *file* yang ada di dalamnya. Jika *user* tidak memiliki hak akses *folder*  tersebut, maka *access denied* (akses ditolak), sehingga *user* yang tidak memiliki hak akses tersebut tidak dapat mengkopi *file* yang ada di dalamnya.

Pada gambar 12 merupakan *login* ke *folder* sendiri. Hal ini menjelaskan bahwa, *user* akan*login* ke *folder* yang memang menjadi hak akses *foldernya*.Pada gambar 13 merupakan isi *folder* setelah *user login*. Maka, akan muncul *file-file* yang disimpan pada *folder* yang telah menjadi haknya. Hal ini menjelaskan bahwa, *password* yang digunakan *user* untuk *login* sesuai dengan *password* pada *Active Directory Windows Server 2008*.Gambar 14 merupakan salah satu pengujian dimana *user* mencoba mengakses *folder* yang bukan haknya.

Gambar 15 adalah tanda peringatan akses ditolak. Jika seorang *user* akan*login* ke *folder*  yang bukan haknya, maka akan muncul peringatan dan tidak dapat masuk pada *folder*  tersebut. Hal ini menjelaskan bahwa *password*  yang digunakan *user* untuk *login* tidak sesuai dengan *password* pada *Active Directory Windows Server 2008*.

## 4. **KESIMPULAN**

Kesimpulan yang dapat diambil dari karya ilmiah ini adalah sebagai berikut :

- 1. Pembangunan *privileges* berbasis *Active Directory* pada jaringan komputer di sekolah dengan menggunakan perangkat lunak sistem operasi *Windows Server 2008 Enterprise* pada komputer *server* dapat memudahkan pekerjaan *administrator* dalam Instalasi dan konfigurasi *Active Directory* dengan menggunakan sistem operasi *Windows Server 2008 Enterprise*  yang terinstal pada komputer *server* SMA Negeri 2 Boyolali memudahkan *administrator* memanajemen *user* dan *group* serta *privileges* masing-masing *user*  dan *group*. Para siswa, guru, dan staff karyawan dapat melihat data (*file*) atau mengakses *file* komputer *server* dengan cepat.
- 2. Manajemen *user* dan *group* penggunaan komputer bagi siswa, guru, staff karyawan dengan menggunakan *Active Directory* yaitu berupa membuat *user* dan *group*, mengatur hak akses. Sehingga siswa, guru, dan staff karyawan dapat mengakses atau

mengkopi *file* melalui jaringan yang terkoneksi dengan *server*.

- 3. Dari hasil pengujian bahwa Nina, siswi kelas X dapat mengakses *folder* dan mengkopi *file* materi mata pelajaran kelas X seperti : Matematika X, Fisika X, Ekonomi X, dan Geografi X, karena sesuai dengan *privileges* yang diberikan oleh *administrator*. Sedangkan hasil pada pengujian berikutnya, David siswa kelas XI IA tidak dapat mengakses *folder* dan mengkopi *file* materi mata pelajaran kelas X, karena tidak sesuai dengan *privileges*  yang telah ditentukan oleh *administrator*. Maka, akses langsung ditolak. Pengujian ini berlaku untuk *user* yang lainnya.
- **4.** Hasil pertanyaan user terhadap membangun *privileges* berbasis *Active Directory* pada jaringan komputer SMA Negeri 2 Boyolali dengan *Windows Server 2008 Enterprise* ini sesuai dengan keinginan *user* dan *administrator*. Menurut responden, fitur kemampuan yang terdapat fitur *Active Directory* ini cukup membantu *user* terutama *administrator* dalam memanajemen *user* atau *group* dan menentukan hak akses (*privileges*) setiap *user* dan *group*. Dalam evaluasi untuk pengembangan selanjutnya, sebagian besar responden menginginkan fitur *security* (keamanan) dan kebijakan (*policy*) pada pembangunan *Active Directory* pada jaringan komputer SMA Negeri 2 Boyolali ini. Selain itu, ada juga sebagian yang menginginkan adanya fitur manajemen *user*.

# **5. DAFTAR PUSTAKA**

Adin Tri Wicaksono, 2008. *Membangun File Server pada Jaringan Laboratorium SMA Muhammadiyah 2 Surakarta dengan Windows Server 2008 Enterprise*.Skripsi.Fakultas Komunikasi dan Informatika, Jurusan Teknik Informatika, UMS.

- Bobby Primasta, 2008. *Active Directory* : "*Archive Active Directory Domain Services*, *http://wssid.org/blogs/bobbyprimasta/archive/2008/ 05/26/active-directory-domainservices.aspx*, diakses tanggal 3 Juli 2013 Pukul 05.11 WIB.
- Dede Supandi, 2005. Instalasi dan Konfigurasi Jaringan Komputer.Informatika.Bandung, 2005.
- Elson Feza Satyagrahaprabu, 2008. *Monitoring Sistem Kerja dan Pengembangan Jaringan Komputer (Networking) Rumah Sakit Moewardi Bagian Bedah Menggunakan Simulasi The Dude*. Skripsi. Fakultas Teknik, Jurusan Teknik Elektro, UMS.
- Joko Sulistyo, 2006. *Perancangan dan Implementasi Active Directory pada Jaringan Komputer berbasis Microsoft Windows Server 2003*.Skripsi. Fakultas Teknik, Jurusan Teknik Elektro, UNDIP.
- Madcoms, 2005.Cepat dan Mudah Membangun Sistem Jaringan Komputer.C.V. ANDI OFFSET (Penerbit ANDI). Yogyakarta.
- Melwin Syafrizal, 2005. *Pengantar Jaringan Komputer hal : 2*. C.V. ANDI OFFSET (Penerbit ANDI). Yogyakarta.
- Modul Mata Kuliah Laboraturium Jaringan Komputer, hal : 10, 2009.
	- Serba-Serbi Dunia Komputer dan Internet, 2012.*LDAP : "Produk yang Tersedia pada LDAP"*, *http://computermuter.blogspot.com/2012/11/ldaplightweight-directory-access.html*, diakses tanggal 5 Juli 2013 Pukul 04.13 WIB.

.

- Serba-Serbi Dunia Komputer dan Internet, 2012.*LDAP : "Pengertian LDAP"*, *http://computermuter.blogspot.com/2012/11/ldaplightweight-directory-access.html*, diakses tanggal 4 Juli 2013 Pukul 20.30 WIB.
- Sevidewi, 2012.*LDAP : "Sejarah LDAP dan Pengertian LDAP", http://blog.ub.ac.id/sevidewi/2012/09/2 0/cara-kerja-ldap-lightweight direktory-access-protokol/*, diakses tanggal 4 Juli 2013 Pukul 20.12 WIB.
- Squidmsdk, 2012, *Active Directory : "Sejarah Active Directory", http://squidmsdk.blogspot.com/2012/10 /v-behaviorurldefaultvmlo.html*, diakses tanggal 2 Juli 2013 pukul 04.07 WIB.
- Supandi, Dede. 2006. Instalasi dan Konfigurasi Jaringan Komputer. Informatika.Bandung, 2006.
- Windows Networking, *"Quota Disk Windows Server 2008"*, *http://www.windowsnetworking.com*, diakses tanggal 5 Juli 2013 Pukul 05.14 WIB.
- Yanni Wijaya, 2012. *Active Directory : "Logical and Physical Structure"*, *http://yanniwijaya.wordpress.com/2012/0 7/active directory logical and physical structure.html*, diakses tanggal 3 Juli 2013 Pukul 03.13 WIB.

Zone Networking, 2010, *Active Directory: "Pengertian Active Directory", http://www.zonenetworking.co.cc/2010/01/apa-itu-activedirectory.html*, diakses tanggal 2 Juli 2013 pukul 04.11 WIB.